CSE 351 buffer overflows and lab 3

### Buffer overflows

- C performs no bounds-checking on array accesses
  - This makes it fast but also unsafe
- •ex) int arr[10]; arr[15] = 3;
  - No compiler warning, just memory corruption
- What symptoms are there when programs write past the end of arrays?
  - Hint: we saw an example of this in lab 0

### x86-64 Linux Memory Layout

0x7FFFFFFFFFFFFFF

- Stack
  - Runtime stack (8MB limit)
  - E. g., local variables
- Heap
  - Dynamically allocated as needed
  - When call malloc(), calloc(), new()
- Data
  - Statically allocated data
    - Read-only: string literals
    - Read/write: global arrays and variables
- Text / Shared Libraries
  - Executable machine instructions
  - Read-only

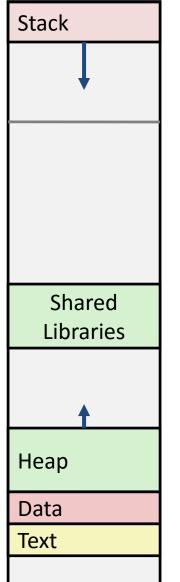

**Hex Address** 

0x400000 0x000000 8MB

## Stack layout

- To which byte does buf [17] refer to in this example?
- In buffer overflow attacks, malicious users pass values to attempt to overwrite important parts of the stack or heap
- For example, an attacker could overwrite the return instruction pointer with the address of a malicious block of code

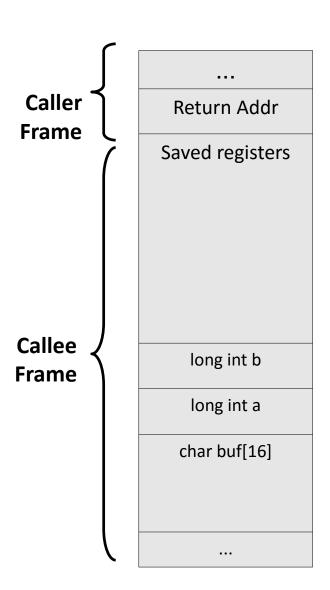

### Protecting against overflows

- fgets(char\* s, int size, FILE\* stream)
  - Takes a size parameter and will only read that many bytes from the given input stream
- strncpy(char\* dest, const char\* src, size\_t n)
  - Will copy at most n bytes from src to dest
- Stack canaries
  - Use a random integer before return instruction pointer
  - Check if tampered
- Data execution prevention
  - Mark some parts of the memory (notably the stack) as nonexecutable.

### Lab 3: Buffer overflow exploits

- The exploitable function in lab 3 is called Gets (capital 'G')
  - It is called from the getbuf function
- getbuf allocates a small array and reads user input into it via Gets.
- If the user input is too long, then certain values on the stack within the getbuf function will be overwritten...

## Lab 3: Buffer Overflow

#### This has a buffer overflow

```
int getbuf() {
   char buf[36];
   Gets(buf);
   return 1;
}
```

#### Why?

 Gets() doesn't check the length of the buffer

#### The Stack in getbuf()

:

return addr

saved regs (if any)

local vars

## Lab 3: Buffer Overflow

#### This has a buffer overflow

#### The Stack in getbuf()

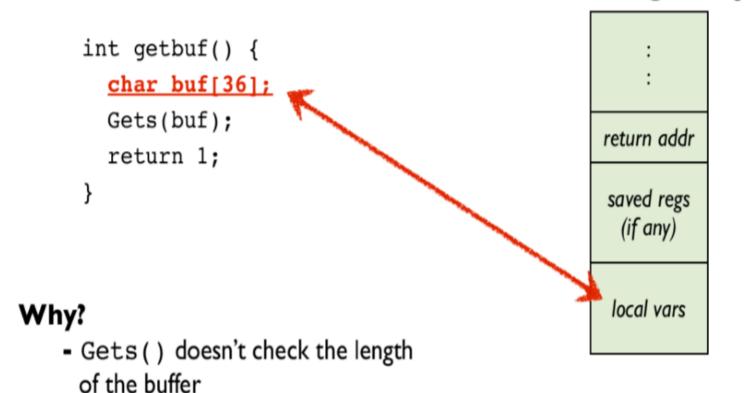

## Lab 3: Buffer Overflow

### This has a buffer overflow The Stack in getbuf() int getbuf() { char buf[36]; Gets(buf); return addr return 1; saved regs (if any) Why? buf [35] - Gets() doesn't check the length of the buffer

# Level 0: Call smoke()

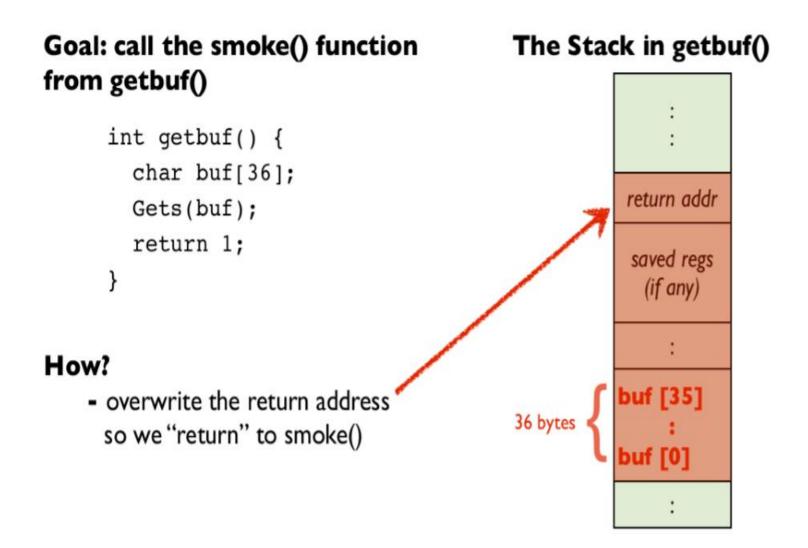

### Lab 3: Understand the tools

- sendstring Use to generate your malicious strings
  - Takes a list of space-separated hex values and formats them in raw bytes suited for exploits
- gdb You will use this a lot to inspect your code
  - set args -u <username>
    - Set the argument to the program
  - x/40wx (\$rsp 40)
    - Show the 40 bytes above rsp
    - Change w to g to check the value in 8 byte chunks.
  - b \*(&getbuf + 12)
    - Create a breakpoint at 12 bytes away after the start of getbuf
- bufbomb u [UW\_NetID] Everyone's lab is different
  - Your username alters the lab slightly

### Level 0 walkthrough

- •Goal: Make getbuf() jump to a function called smoke()
- How? Overwrite the return address with your own
  - Write past the end of the buffer to do this

## Passing in the 7<sup>th</sup> argument

https://courses.cs.washington.edu/courses/cse351/16sp/lectures/06-procedures\_16sp.pdf#page=72